## **Inhaltsverzeichnis**

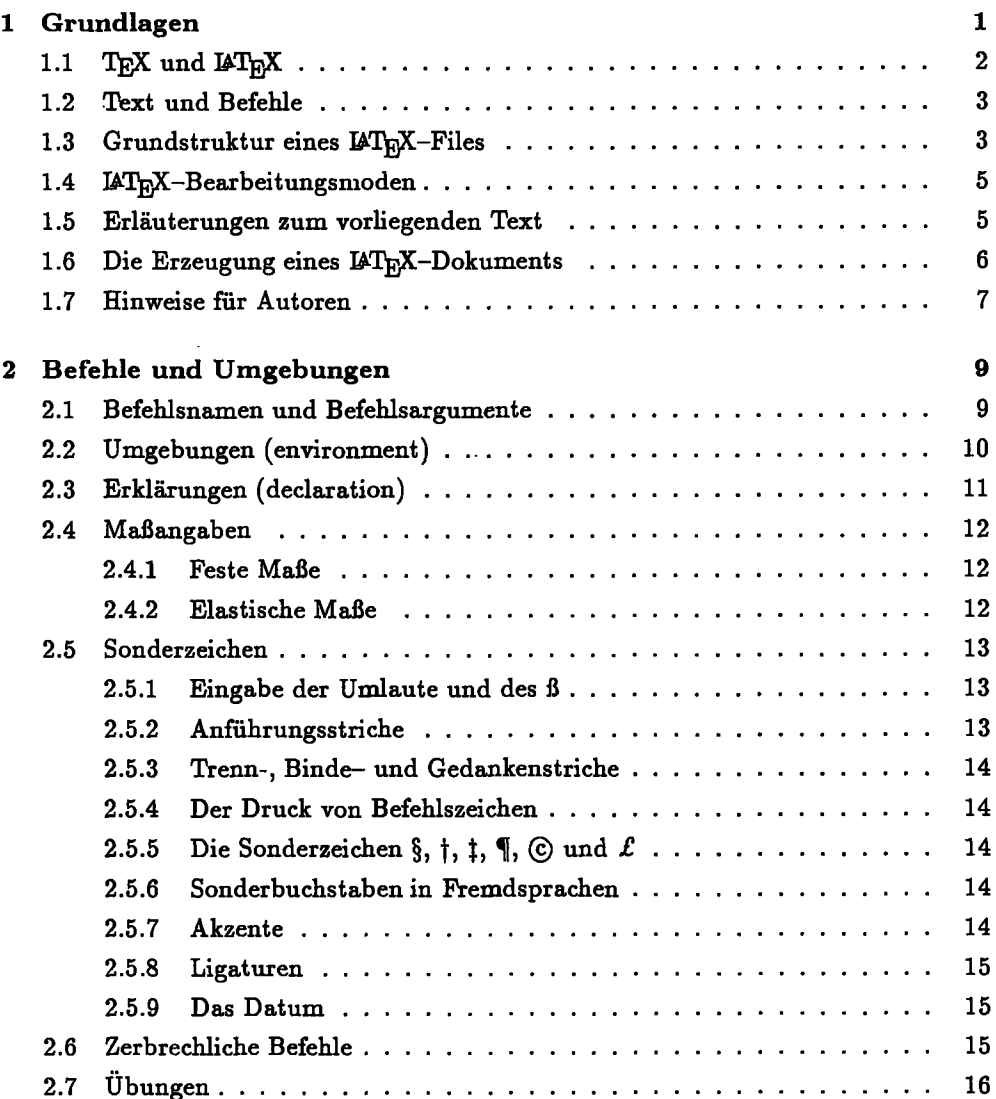

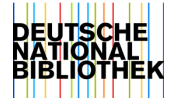

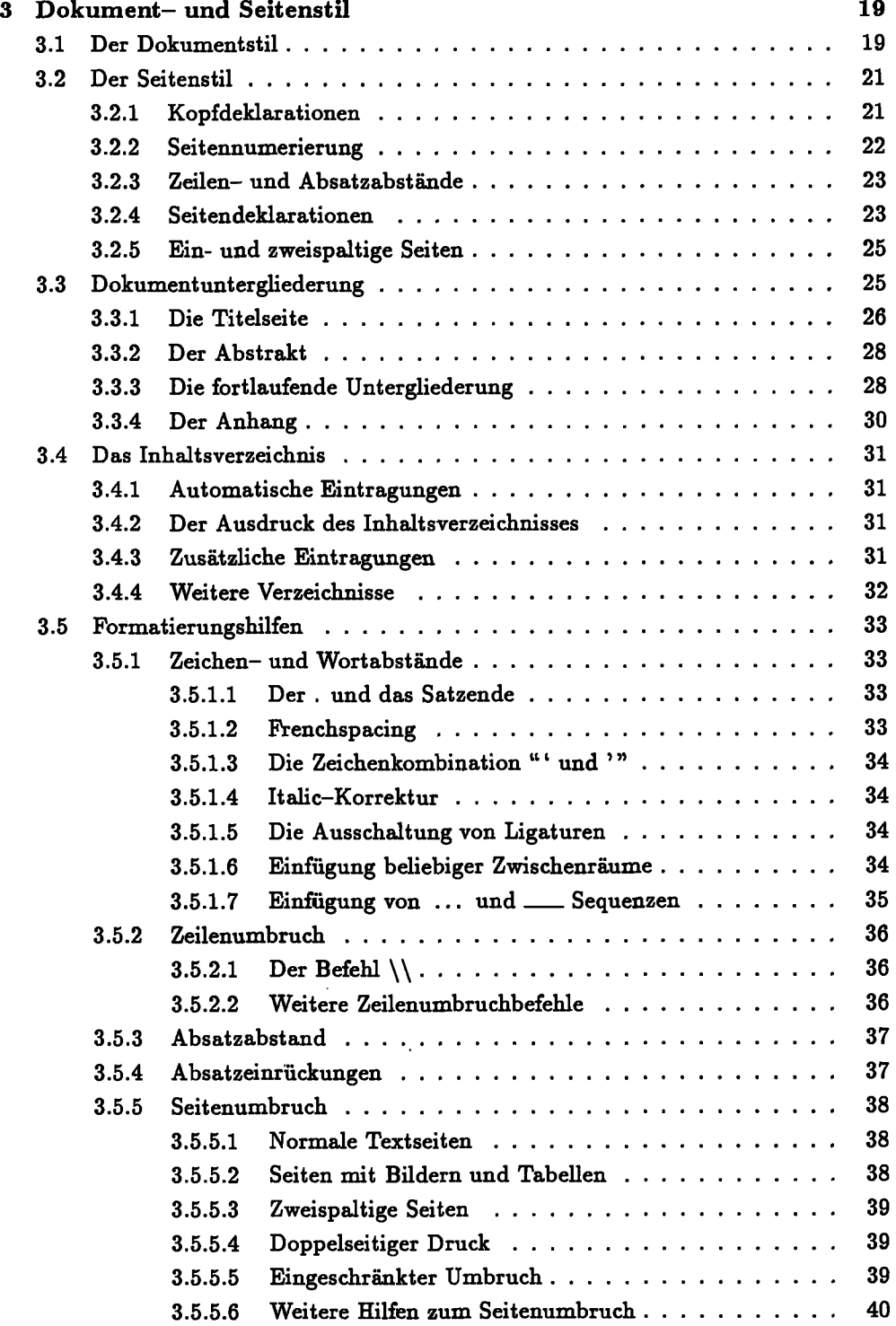

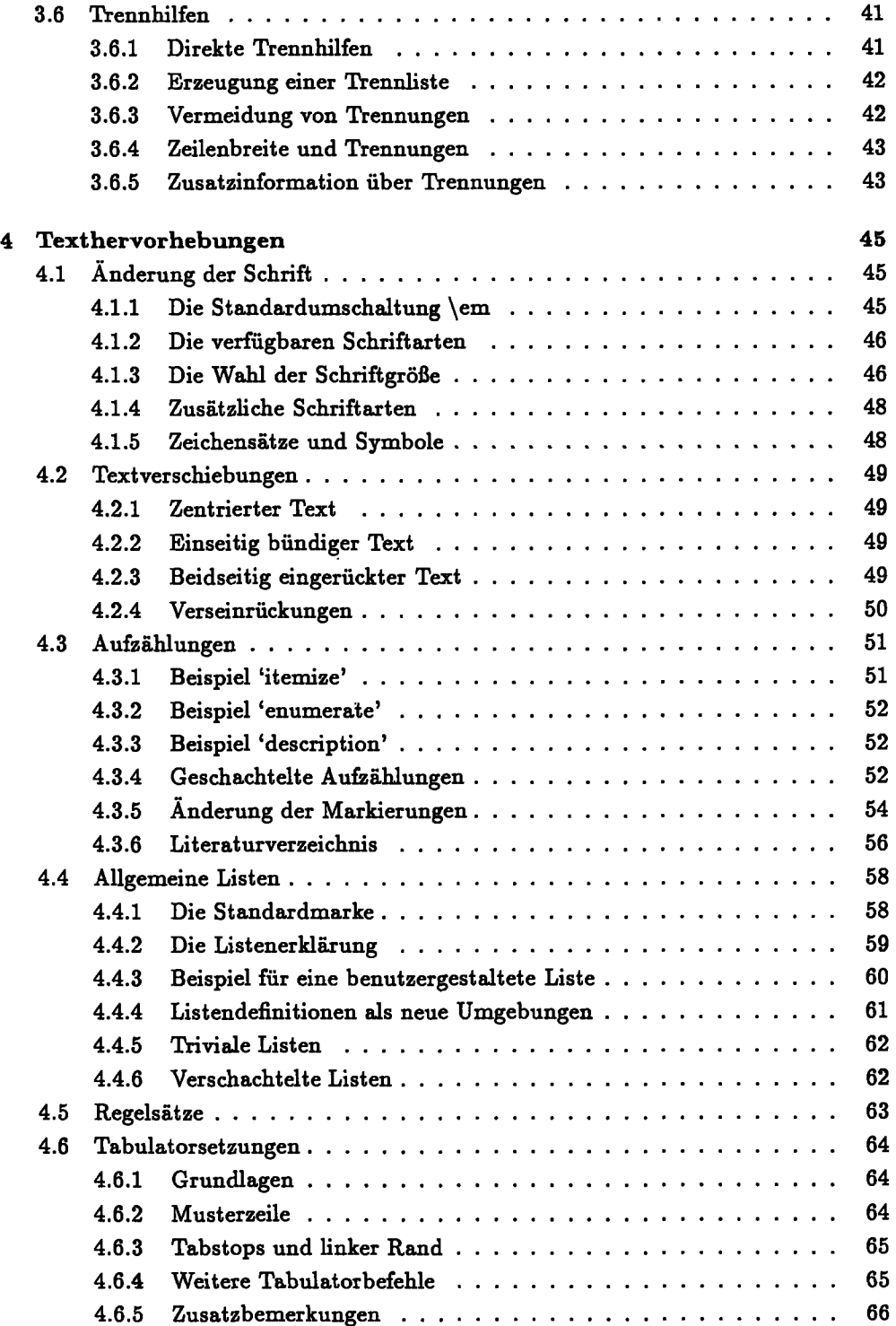

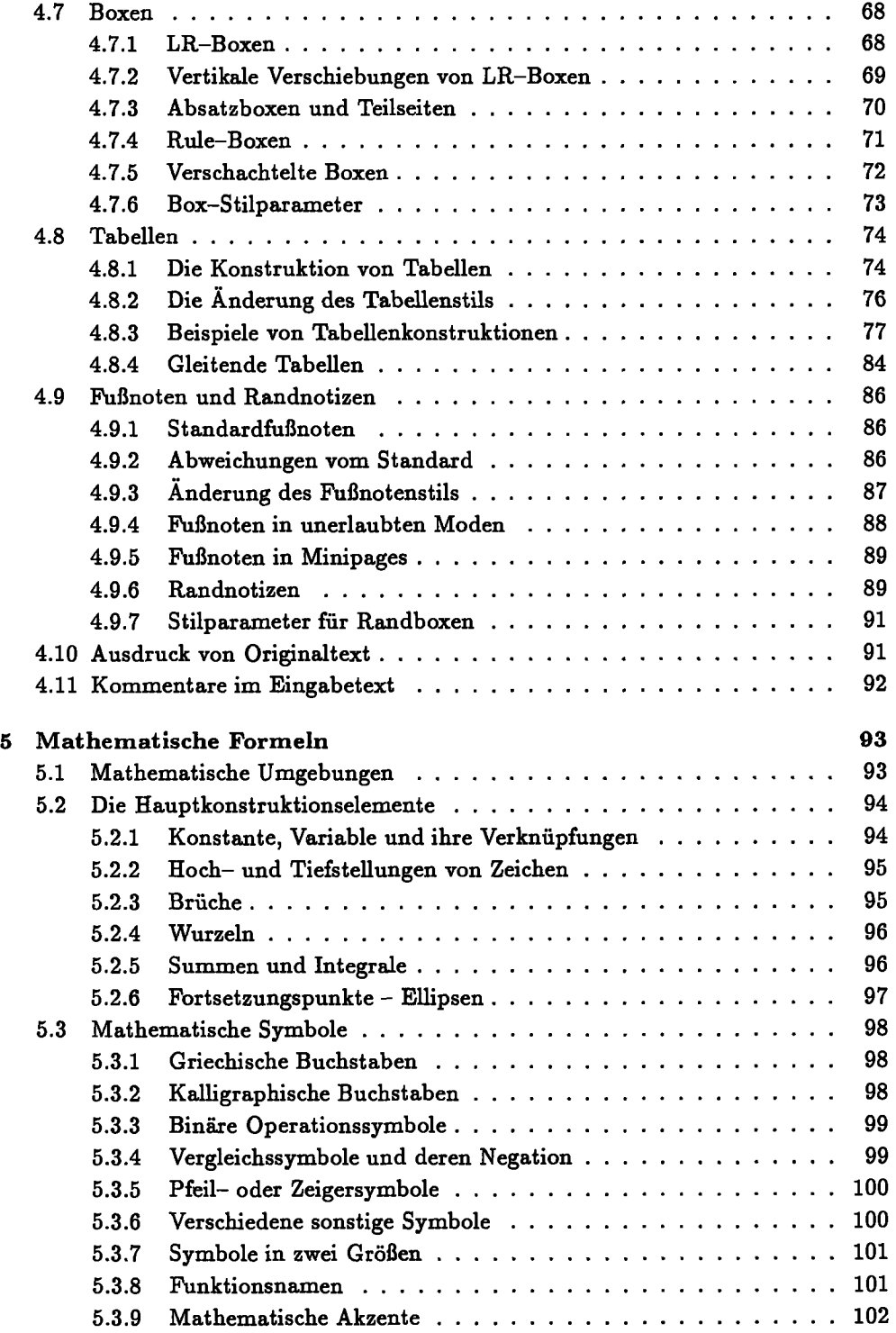

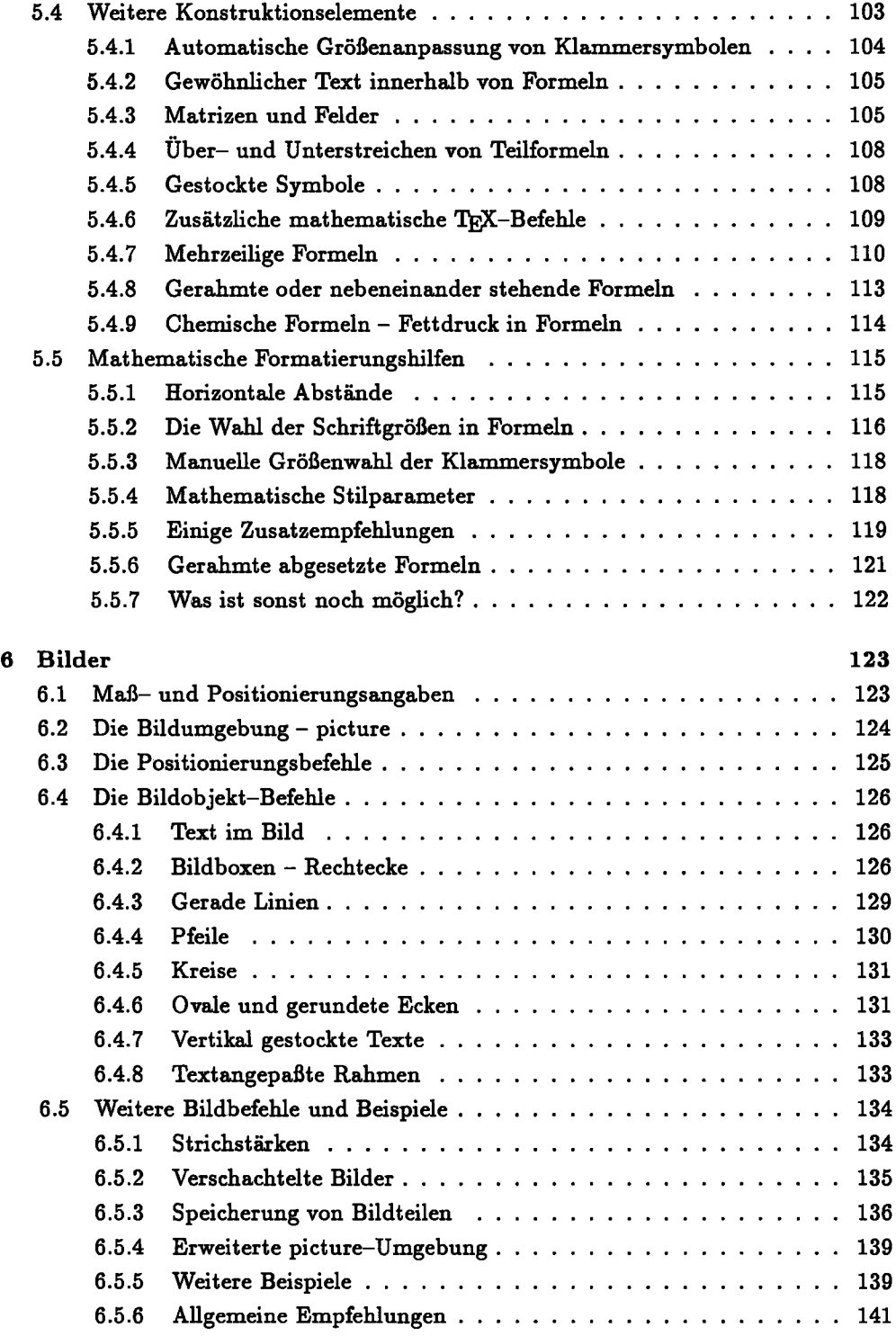

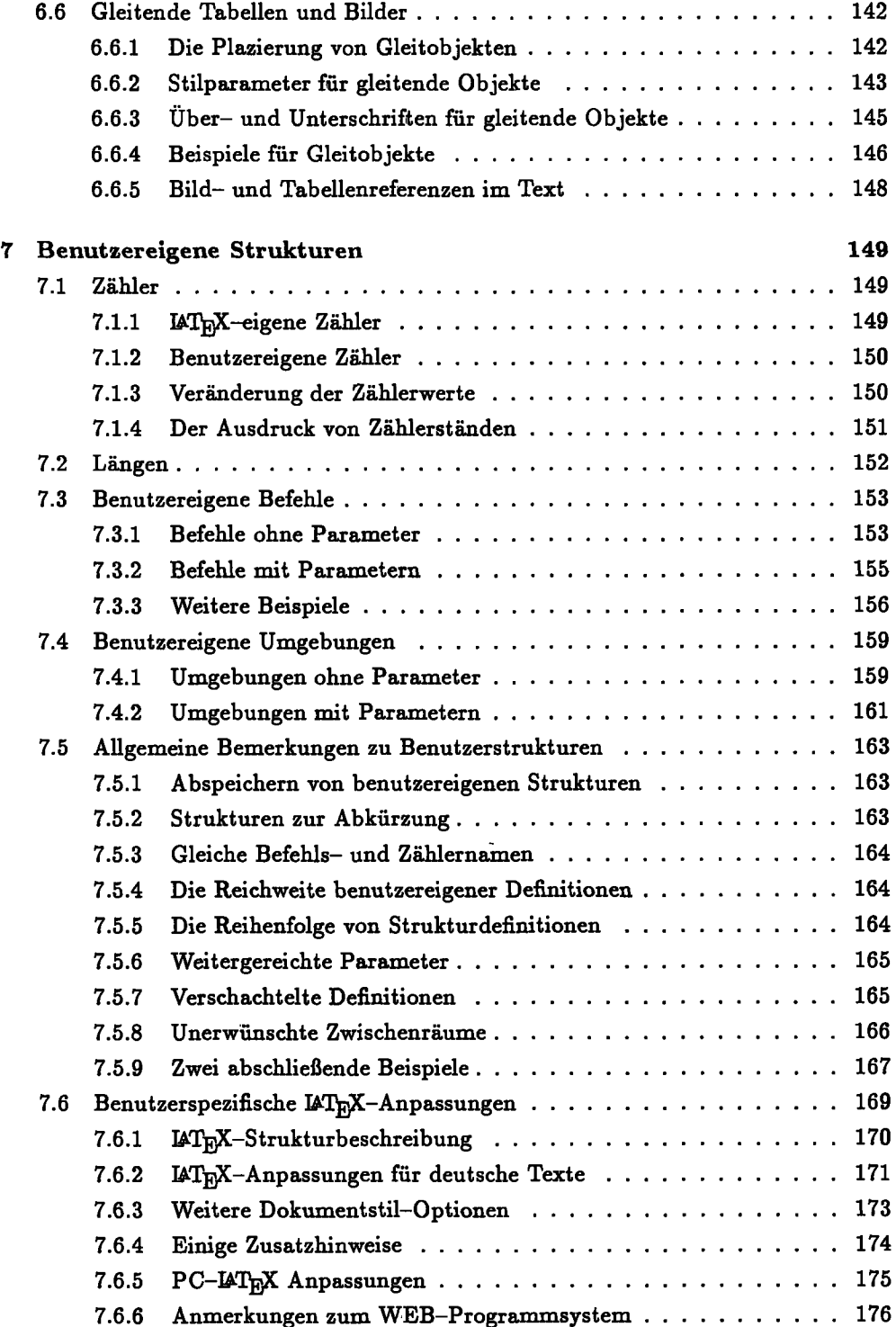

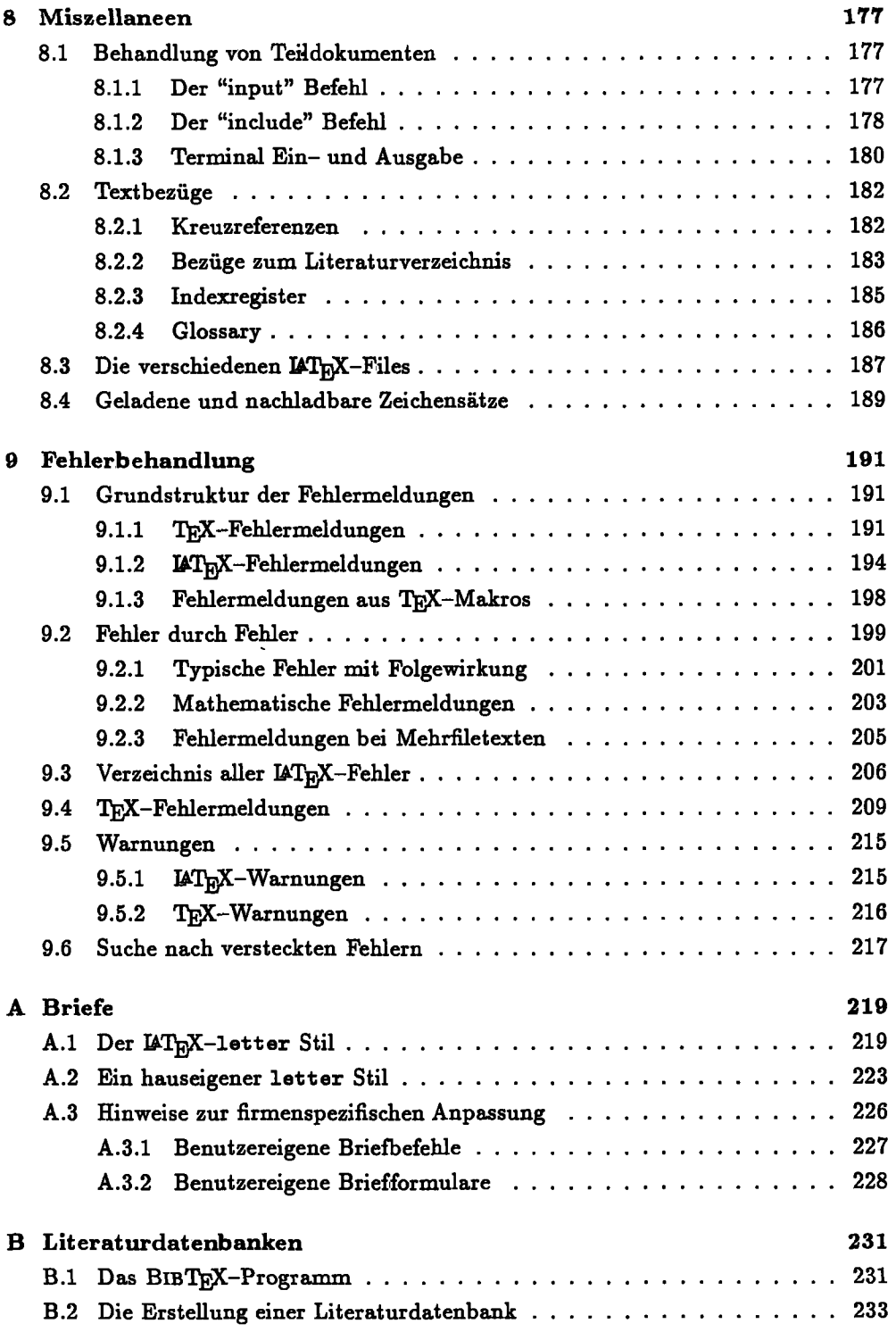

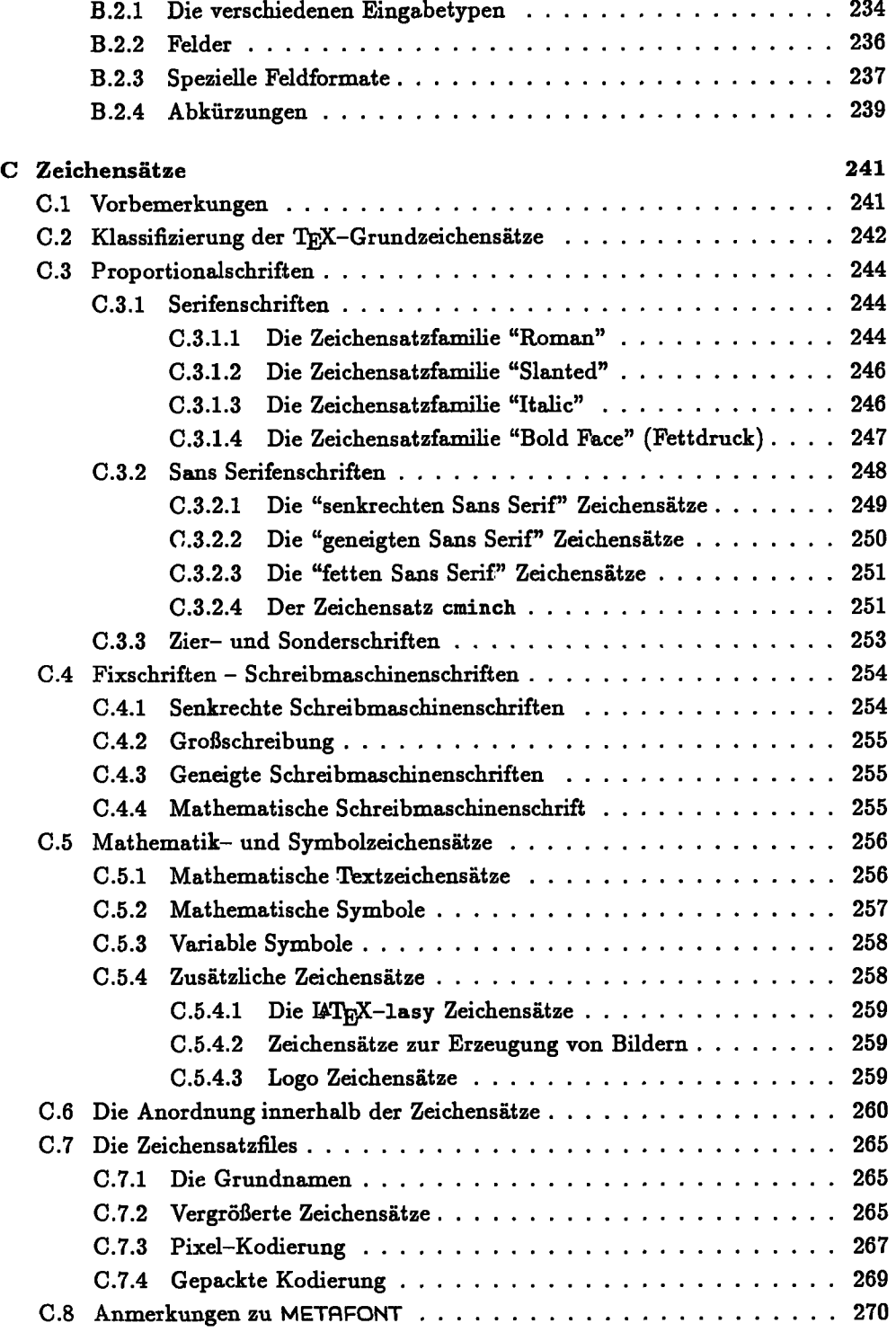

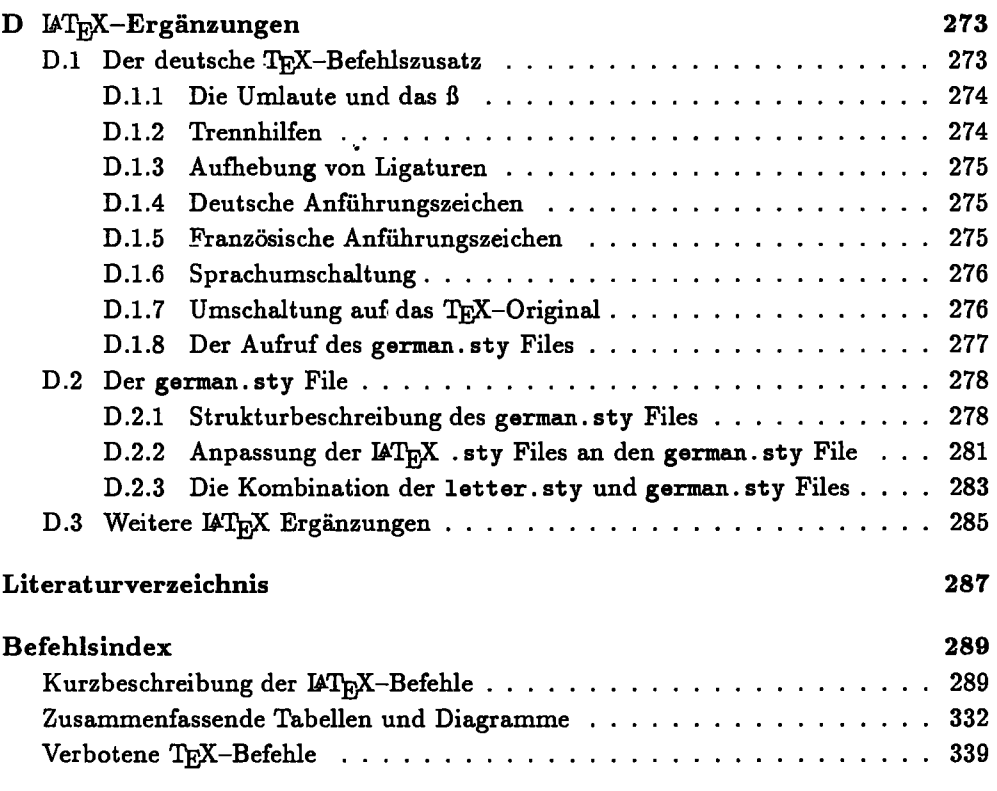